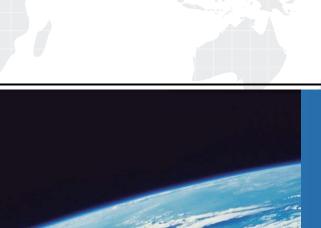

## ITTEST

**QUESTION & ANSWER** 

Guías de estudio precisos, Alta tasa de paso!

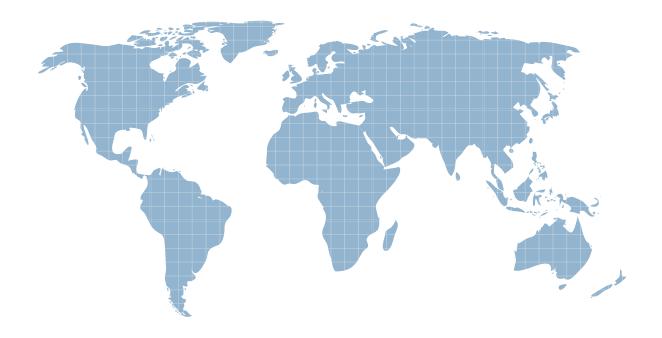

Ittest ofrece información actualizada de forma gratuita en un año!

Exam: PEGACPBA71V1

**Title**: Certified Pega Business

Architect (CPBA) 71V1

Version: DEMO

- 1. When writing specifications in Pega 7, which of the following would ensure they are clear and concise? (Choose two)
- A. Use language that describes how the specification should be implemented to achieve the optimum solution.
- B. Use unambiguous language to avoid misinterpretation.
- C. Describe what the application should do or allow, rather than what it shouldn't.
- D. Describe what the application should do or allow, as well as what it shouldn't.

Answer: A,C

- 2. Select two statements that are most true of specifications? (Choose two)
- A. They are defined for a case type, and should be as small and granular as possible.
- B. They cannot be added once application development begins.
- C. They define how application developers plan to satisfy application requirement.
- D. They cannot change once application development begins.

Answer: B,C

- 3. Select three ways that correspondence can be generated from a work item during a flow. (Choose three)
- A. Whenoperator processes an assignment by choosing the local action called SendCorrespondence
- B. When a work item reaches a correspondence shape
- C. When the work item reachestheEnd shape
- D. When the work item reaches an assignment with a notification configured
- E. When a work item reaches an integration shape
- F. When the work item reaches a SendEmail smart shape

Answer: B,D,F

- 4.A Work Party used for notification purposes typically contains information about a (an)
- A. Organization Unit
- B. Division
- C. Work Group
- D. Person

Answer: C

- 5. The Report Editor does NOT allow us to perform which of the following tasks? (Choose two.)
- A. Specify drill-down reports
- B. Add a filter
- C. Copy a report
- D. Control the volume of report data

Answer: A,B